## **Network Solutions Email Problems 2013**

Recognizing the pretension ways to acquire this books Network Solutions Email Problems 2013 is additionally useful. You have remained in right site to begin getting this info. get the Network Solutions Email Problems 2013 belong to that we offer here and check out the link.

You could purchase guide Network Solutions Email Problems 2013 or acquire it as soon as feasible. You could quickly download this Network Solutions Email Problems 2013 after getting deal. So, past you require the ebook swiftly, you can straight get it. Its so certainly easy and as a result fats, isnt it? You have to favor to in this heavens

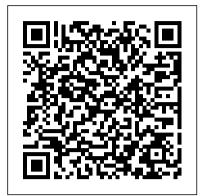

Network Solutions, Inc. » IMAP issues in Outlook 2013 and ...

Network Solutions also offers hosted Wordpress, email and other cloud-based products. I have a problem with Network Solutions Network Solutions problems last 24 hours Thanks for submitting a report! Your report was successfully submitted. ... 1 December: Problems at Network Solutions 30 November: Problems at Network Solutions 19 November: ...

Email Problems Network Solutions - e13components.com

This network solutions email problems today, as one of the most energetic sellers here will extremely be in the midst of the best options to review. In addition to the sites referenced above, there are also the following resources for free books: WorldeBookFair: for a limited time, you can have access to over a million free ebooks.

## Mail is flaky with Network Solutions IMAP... - Apple **Community**

8. Presence of suspicious emails in Outlook account. Solution: Sometimes, users receive some malicious code on their Outlook mailbox through some unreliable senders, which stops application 's incoming services. At this moment, users should delete such kind of email messages from their mailbox.

Network Solutions Problems 2013 - e13components.com There are a few ways to resolve the issue: Option 1) Uninstall the recent updates (KB2837618 or KB2837643) One option is to remove the recent update that has been pushed out by Microsoft to Outlook 2013 and Office 365 users. To do so, complete the following steps:

Learn How to Solve Outlook Mail Receiving Problem via Some ... Note If the EAS key does not exist, create this key by following these steps: Select the Outlook key. On the Edit menu, point to New, and then click Key. Type EAS, and then press Enter. Select the EAS key, and then go to step 4. Note x.0 in In the past, many people question approximately this book as their the above registry key represents 15.0 for Outlook 2013, 16.0 for Outlook 2016. Network Solutions Email Problems Today

Network Solutions Overview. Network Solutions was first mentioned on PissedConsumer on Oct 31, 2007 and since then this brand received 41 reviews.. Network Solutions ranks 470 of 1406 in Telecommunications category. The overall rating of the company is 1.2 and consumers are mostly dissatisfied.. Recent recommendations regarding this business are as follows: "do not use service", "Use anyone ...

Outlook 2013 and later versions stop synchronizing Outlook ... Google Mail is causing the problem with two-step verification. I am using Network Solutions and not Google. The password I provide is incorrect. This can't be the case, both because I can log in via webmail and because, when I finally get Mail to accept my password, it works for a while. The email account needs to be restarted or needs a new ...

Changing DNS Settings (Network Solutions Customers) Network

Solutions - Web Hosting Review \u0026 Tutorial NetworkSolutions <u>DudaMobile Custom Domain (CNAME) setup Configuring</u> Network Solutions Email Spam Controls to Prevent Bounced Emails How to Transfer a Domain from Network Solutions? Cambridge IELTS 13 Listening Test 2 I with Answers I Most recent IELTS Listening Test 2020 Outlook 2013 Offline Cache Setting How to change name servers (DNS) for network solutions How to Fix Mac Not Loading Certain Websites | MacOS Catalina and Below How to troubleshoot send/receive emails in Outlook

Editing Network Solutions DNS Records for Home123 Hosted WebsitesNetwork Solutions: How to point your domain to WP Engine with CNAME How to: Work at Google — Example Coding/Engineering Interview

CName VS A Record3 is everywhere - Numberphile Email Verification Service - How to Setup Bulk Email Verifier with Gohighlevel Network Solutions Pro - How to build Landing pages Outlook can't connect to Gmail | keeps asking for password Outlook Sending and Receiving Error. My outlook unable to send mail. How to Fix Outlook Issues Help Desk Training 5. Adding SASL authentication to an email server | Hosting an email server for free <u>cPanel Tutorials - Email Deliverability</u> Prepare for Your Google Interview: Systems Design Solved - Outlook cannot logon verify you are connected to the network How to Solve Excel Cannot Open the File ... Because the File Format or File Extension Is Not Valid. Network Solutions Website Builder Review \u0026 Tutorial Amazon Kindle: Troubleshooting NetWork Solutions Review - A look at Pros and Cons of the famous company

How to install WordPress on Network Solutions web hostingOffice 365 Troubleshooting common migration Issues

Please network solutions solved is very urgent but failure system jio team and my area 233224 is a very poor network. Imran khan UP East ghazipur Nov. 28, 2020, 5:29 a.m.

Frequently Asked Questions | Network Solutions

Get Free Email Problems Network Solutions Solutions, Inc. » Email Issues (new thread) Read PDF Email Problems Network Solutions It sounds good later knowing the email problems network solutions in this website. This is one of the books that many people looking for. Email Problems Network Solutions - Give Local St. Joseph ... Problem Summary. If you are a Network Solutions customer using their

email service, on 13 October 2020, you may have begun noticing certificate errors on your phone, computer, or other devices. The message may say something like: " Mail can 't verify the identity of the server mail.yourwebsite.com "On mobile devices, like the Apple iPhone, you will be shown an option to view the ...

Network Solutions outage map | Downdetector

Once your domain name has been awarded, we will notify you right away so you can set up your website, email or add any additional products or services. To start managing your services, please visit Account Manager. If you've forgotten your log-in information, please visit the Forgot Login/Password page. Please note: for security purposes, we ... **Network Solutions** 

Setup Configuration for Network Solutions Email to Resolve ...

Moving your business email over to Network Solutions: To setup email with Network Solutions, purchase what product best suits your needs. Once that 's done, you can set up your email accounts with Network Solutions. We advise you to backup any valuable email content to your local computer, before moving your business email. Network Solutions Email Problems 2013

2013 Network Solutions Problems 2013 24 Oct 2013 News. More Network Solutions Problems: Bouncing Emails and Website Outages. The latest problems started on Sunday when customers noticed their emails were bouncing. This week it was blacklisted by spam services, and it then suffered further DNS problems resulting in more customer outages. More Network Solutions Problems: Bouncing Emails and ... Network

Network Solutions down? Current outages and problems ...

Changing DNS Settings (Network Solutions Customers) Network

Solutions - Web Hosting Review \u0026 Tutorial NetworkSolutions

DudaMobile Custom Domain (CNAME) setup Configuring

Network Solutions Email Spam Controls to Prevent Bounced Emails

How to Transfer a Domain from Network Solutions? Cambridge

IELTS 13 Listening Test 2 I with Answers I Most recent IELTS

Listening Test 2020 Outlook 2013 Offline Cache Setting How to

change name servers (DNS) for network solutions How to Fix Mac

Not Loading Certain Websites | MacOS Catalina and Below How to

troubleshoot send/receive emails in Outlook

Editing Network Solutions DNS Records for Home123 Hosted WebsitesNetwork Solutions: How to point your domain to WP Engine with CNAME How to: Work at Google — Example Coding/Engineering Interview

CName VS A Record3 is everywhere - Numberphile Email
Verification Service - How to Setup Bulk Email Verifier with
Gohighlevel Network Solutions Pro - How to build Landing pages
Outlook can't connect to Gmail | keeps asking for password
Outlook Sending and Receiving Error. My outlook unable to send
mail. How to Fix Outlook Issues Help Desk Training 5. Adding
SASL authentication to an email server | Hosting an email server for
free cPanel Tutorials - Email Deliverability Prepare for Your Google
Interview: Systems Design Solved - Outlook cannot logon verify you
are connected to the network How to Solve Excel Cannot Open the
File ... Because the File Format or File Extension Is Not Valid.
Network Solutions Website Builder Review \u0026 Tutorial Amazon
Kindle: Troubleshooting NetWork Solutions Review - A look at
Pros and Cons of the famous company

How to install WordPress on Network Solutions web hostingOffice 365 Troubleshooting common migration Issues Network Solutions Problems 2013 - engineeringstudymaterial.net Read Online Email Problems Network Solutions Email Problems Network Solutions @PoolAndSpaMoose Notice to our customers: 07/31/2020 Email Update - The company who handles our email services (Network Solutions) had a system failure Thursday Morning 07/30, and as a result we have been unable to send or receive any emails. Supposedly this will be fixed

network solutions problems 2013 what you with to read! Another site that isn't strictly for free books, Slideshare does offer a large amount of free content for you to read. It is an online forum where anyone can upload a digital presentation on any subject. Millions of people utilize SlideShare for research,